Министерство науки и высшего образования Российской Федерации Федеральное государственное автономное образовательное учреждение высшего образования «СЕВЕРО-ВОСТОЧНЫЙ ФЕДЕРАЛЬНЫЙ УНИВЕРСИТЕТ ИМЕНИ М.К. АММОСОВА» Политехнический институт (филиал) государственного автономного образовательного учреждения высшего образования «Северо-Восточный федеральный университет имени М.К. Аммосова» в г. Мирном

Кафедра Электроэнергетики и автоматизации промышленного производства

Рабочая программа дисциплины

## **Б1.В.03 Основы автоматизированного проектирования**

для программы специалитета

по направлению подготовки 21.05.04 Горное дело

Направленность программы: Электрификация и автоматизация горного производства

Форма обучения: очная

Автор(ы): Кугушева Н.Н. ст. преподаватель кафедры ЭиАПП, МПТИ(ф)СВФУ, bnn@pisem.net

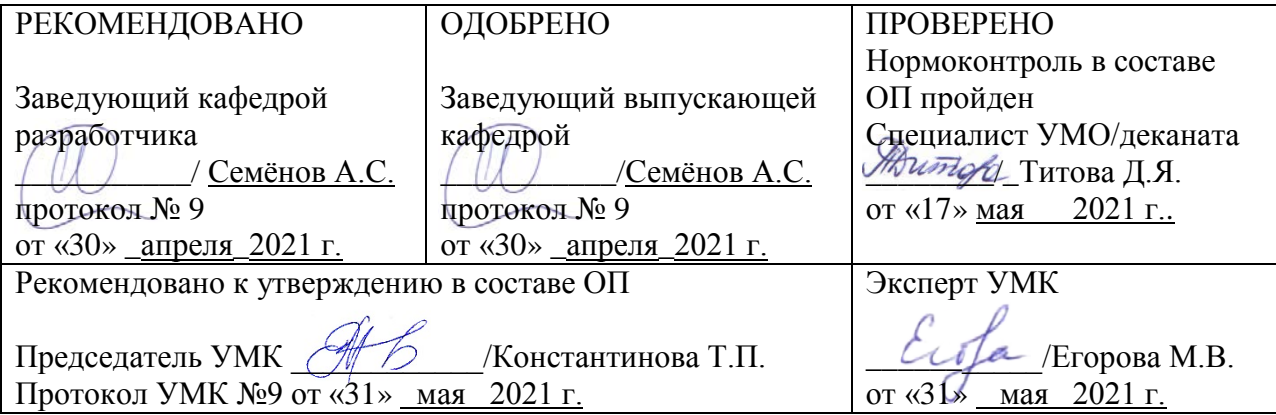

Мирный 2021

#### **1. АННОТАЦИЯ**

### **к рабочей программе дисциплины Б1.В.03 Основы автоматизированного проектирования**

Трудоемкость 3 з.е.

#### **1.1. Цель освоения и краткое содержание дисциплины**

**Цель освоения:** совершенствование процессов проектирования и внедрение более эффективных технических решений; умение использовать приобретенные навыки и знания дисциплины в профессиональной деятельности.

**Краткое содержание дисциплины:** предмет курса, интерфейс и начало работы, команды AutoCAD, создание AutoCAD, средства управления экраном, средства обеспечения точности, редактирование объектов, свойства объектов AutoCAD, системы координат, средства настройки рабочей среды, блоки, работа с текстом, размеры, вывод на печать, работа с системами координат в трехмерных моделях, работа с уровнем и высотой, средства просмотра трехмерных моделей, построение трехмерных каркасных моделей.

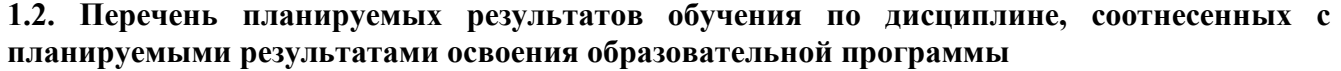

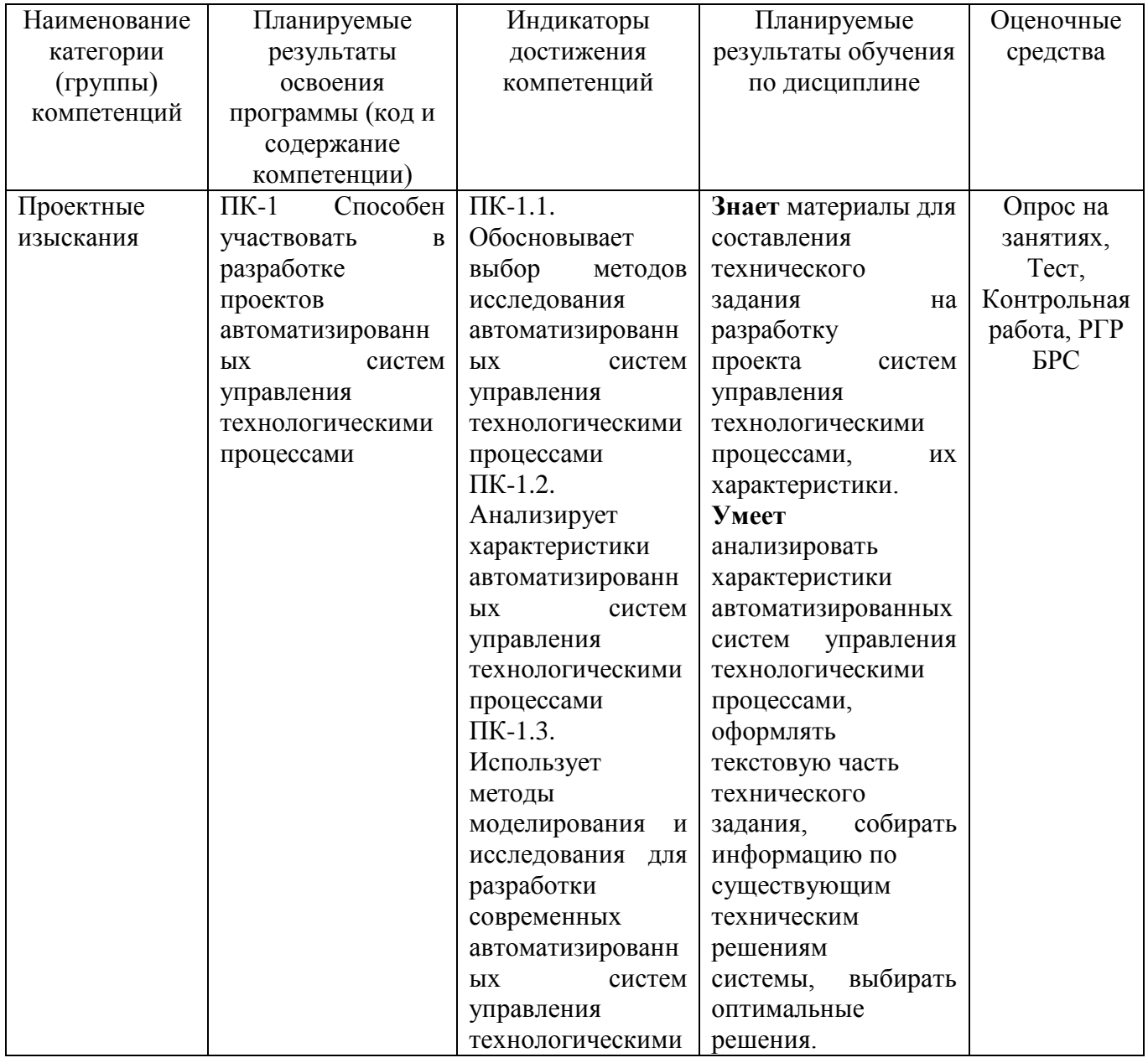

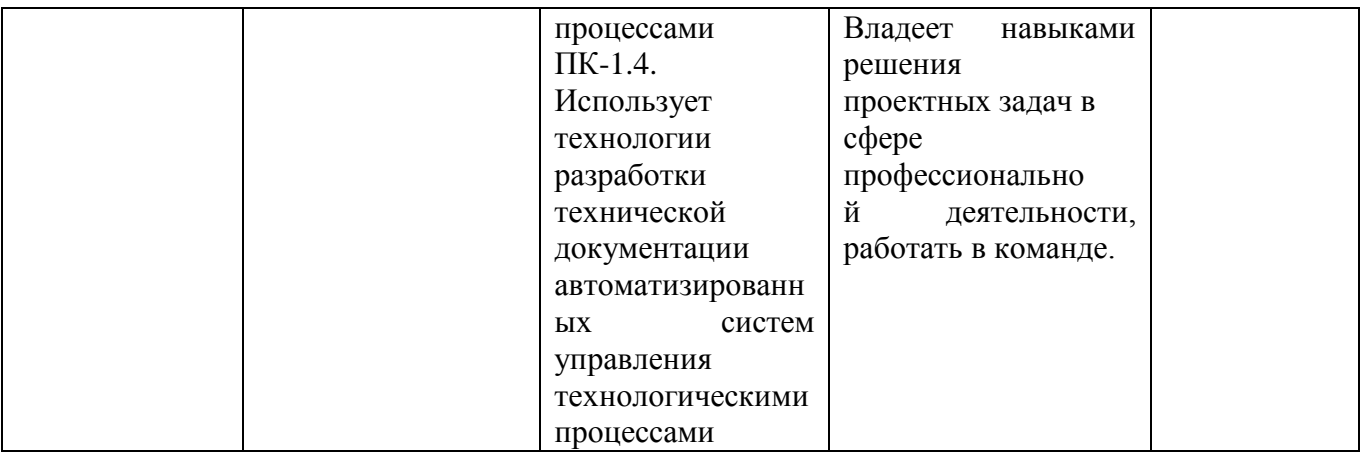

# **1.3. Место дисциплины в структуре образовательной программы**

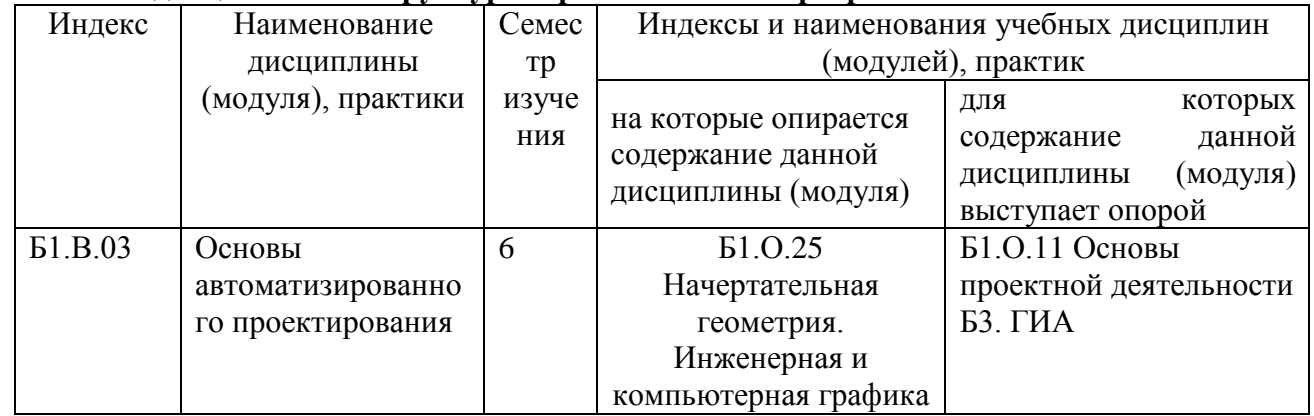

# **1.4. Язык преподавания:** [русский]

## **2. Объем дисциплиныв зачетных единицах с указанием количества академических часов, выделенных на контактную работу обучающихся с преподавателем (по видам учебных занятий) и на самостоятельную работу обучающихся**

Выписка из учебного плана:

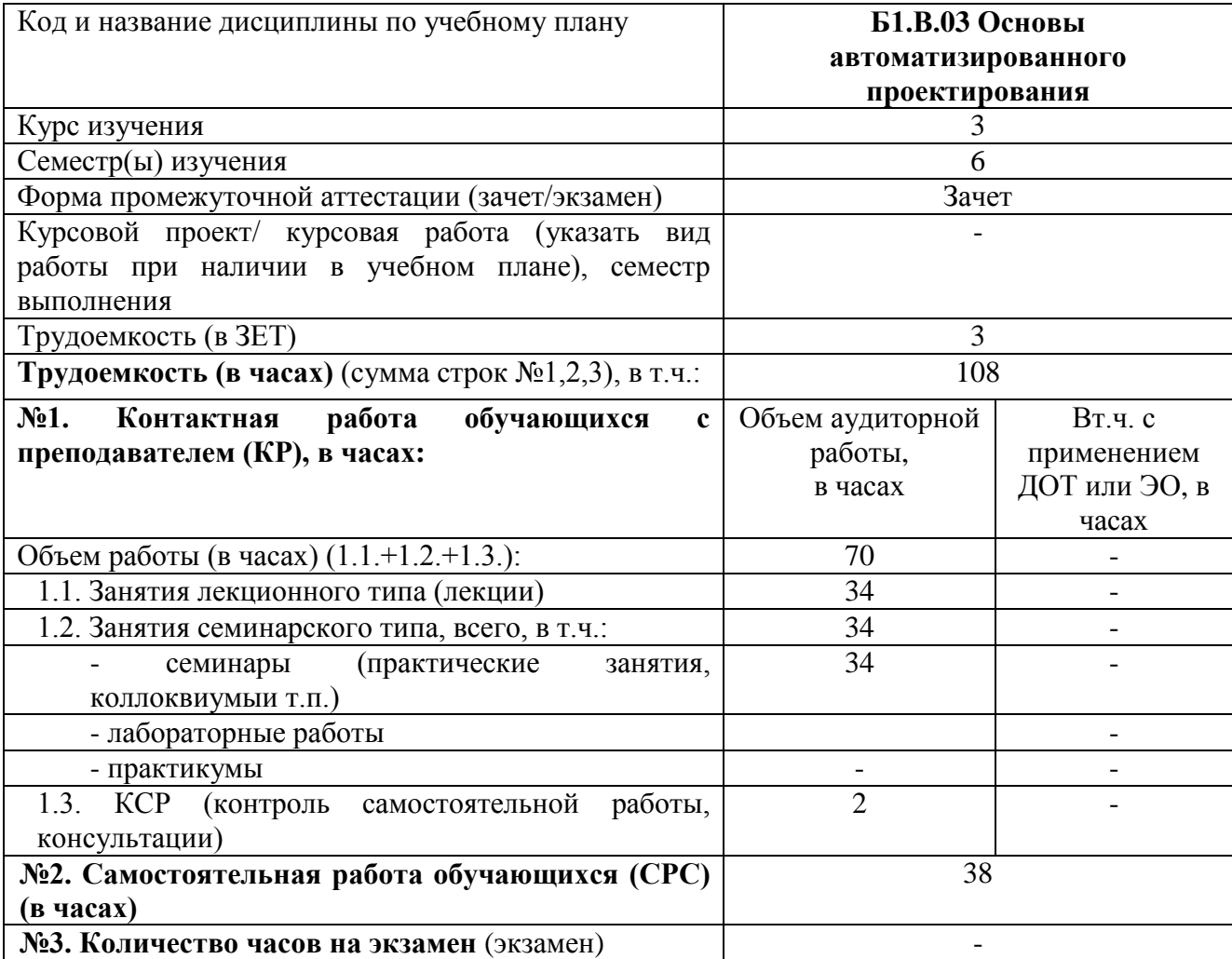

#### **3. Содержание дисциплины, структурированное по темам с указанием отведенного на них количества академических часов и видов учебных занятий**

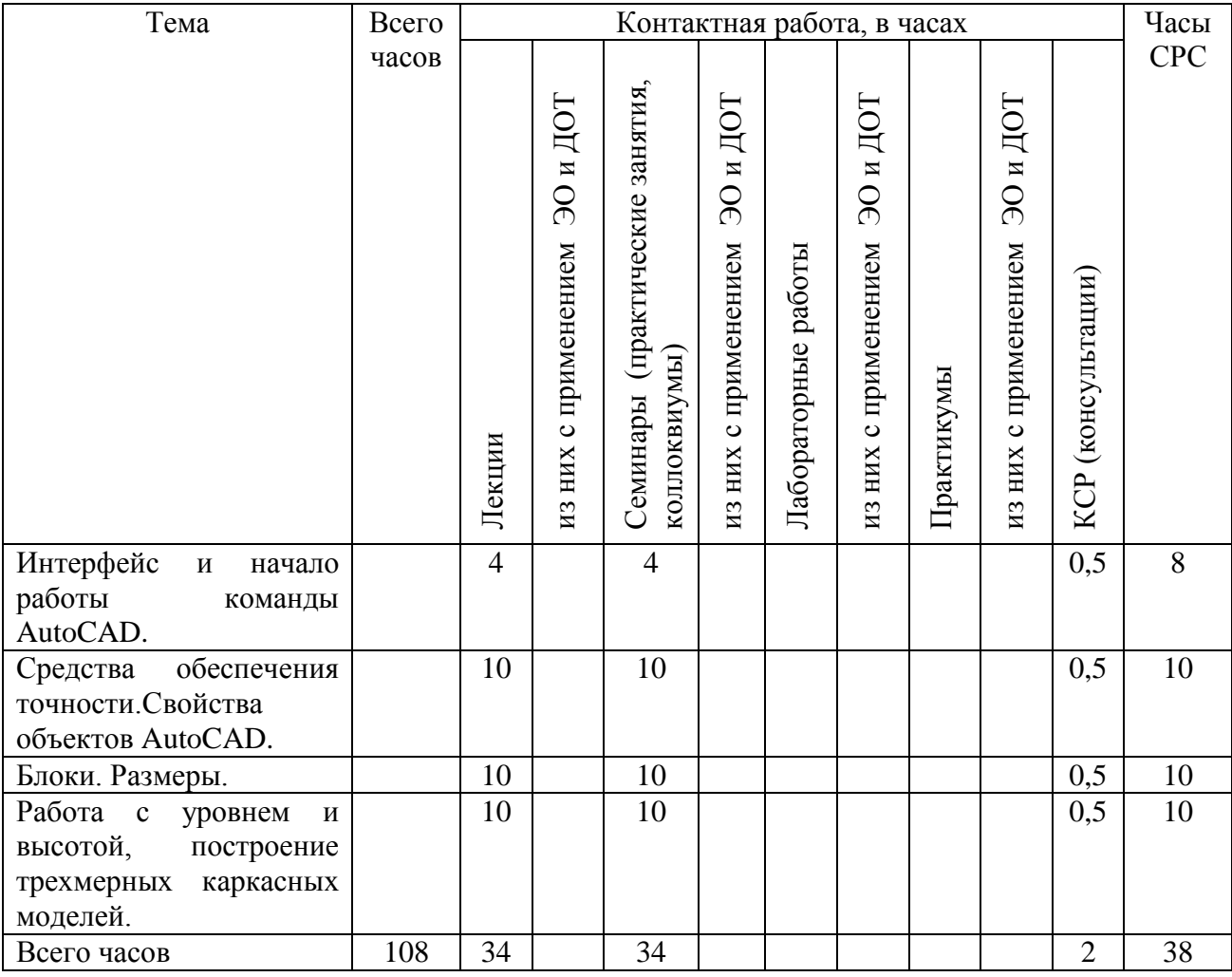

#### **3.1. Распределение часов по темам и видам учебных занятий**

#### **3.2. Содержание тем программы дисциплины**

**Тема 1. Интерфейс и начало работы команды AutoCAD:** запуск AutoCAD, панели инструментов, контекстные меню, работа с файлами, командная строка AutoCAD, технология работы с командами AutoCAD, режимы координатной сетки и шаговой привязки к узлам сетки.

**Тема 2. Средства обеспечения точности:** объектные привязки, координатные фильтры, способы выбора объектов. **Свойства объектов AutoCAD**: понятие о свойствах объектов AutoCAD, слои и их свойства, управление свойствами объектов с помощью панели инструментов Object Properties, управление свойствами объектов с помощью окна Properties.

**Тема 3. Блоки:** процедура определения блоков, основные понятия, вставка и разбиение блоков. **Размеры**: способы нанесения размеров, размерные стили, редактирование размеров. Работа с системами координат в трехмерных моделях: настройка рабочей среды, абсолютные и относительные координаты в трехмерных чертежах AutoCAD, цилиндрические и сферические координаты.

**Тема 4. Работа с уровнем и высотой, построение трехмерных каркасных моделей**, вывод на печать трехмерных моделей(особенности применения)

#### **3.3. Формы и методы проведения занятий, применяемые учебные технологии**

Учебным планом предусмотрены лекционные занятия – 34 ч, практические занятия – 17 ч, лабораторные занятия – 17ч.

При освоении дисциплины предлагается использовать следующие сочетания форм и методов учебной работы для достижения запланированных результатов обучения и формирования компетенций:

Пассивная форма – реализация методом опросов, написания самостоятельных работ, контрольных работ и тестов.

Активная форма – реализация путем диалога, проведения проблемных лекций, консультаций, собеседований, слушаний рефератов.

Интерактивная форма – реализация путем проведения круглых столов, дискуссий, мозговых штурмов, анализа конкретных ситуаций, мастер-классов, деловых игр.

В процессе чтения лекций применяются презентации, содержащие различные виды информации: текстовую, звуковую, графическую, анимации. На практических занятиях – использование тестовых программ для закрепления и контроля знаний, работа в MatLab (программирование), применение лабораторных стендов.

## **4. Перечень учебно-методического обеспечения для самостоятельной работы обучающихся по дисциплине**

**Содержание СРС**

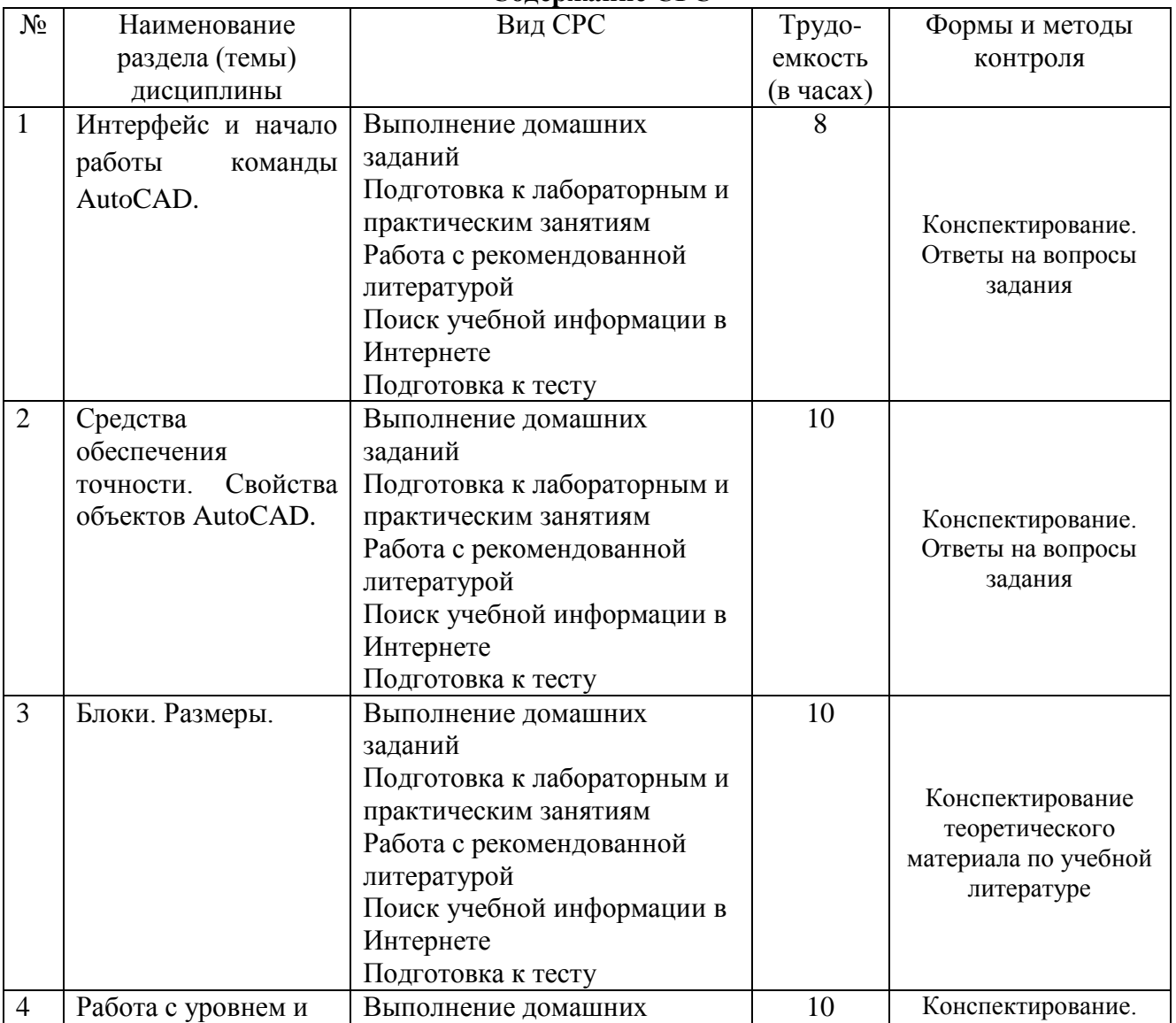

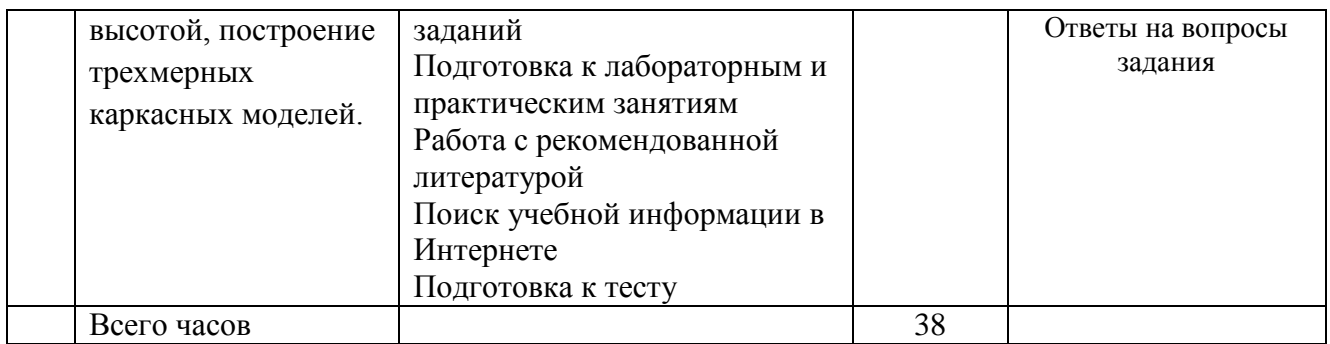

#### **5. Методические указания для обучающихся по освоению дисциплины**

Руководящими документами для студентов при изучении дисциплины служат учебная программа, методические указания преподавателя для выполнения контрольной работы, составленные с таким расчетом, чтобы помочь студентам организовать самостоятельную работу и облегчить усвоение дисциплины.

Промежуточной аттестацией по дисциплине является экзамен.

## **Рейтинговый регламент по дисциплине:**

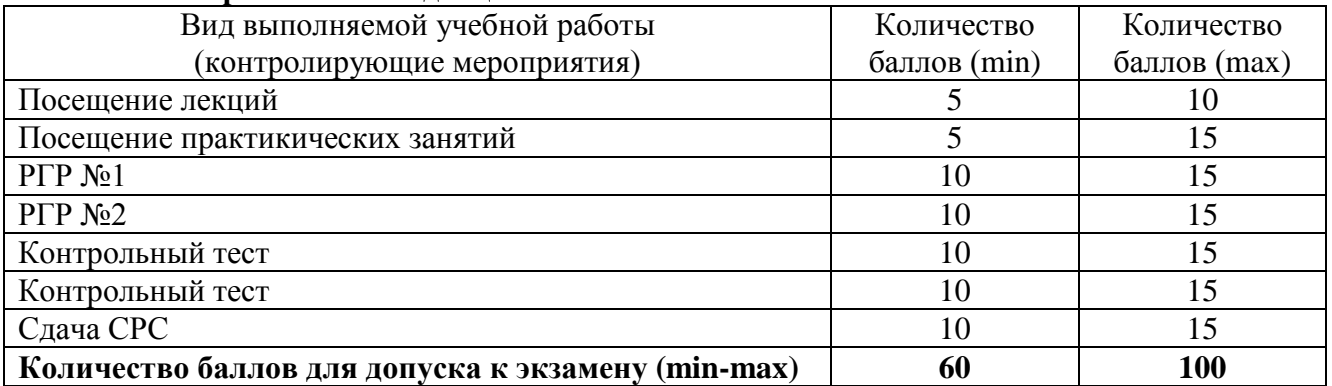

#### **6. Фонд оценочных средств для проведения промежуточной аттестации обучающихся по дисциплине**

Предлагается определить критерии оценивания в соответствии с уровнями учебных целей по Блуму. Форма проведения экзамена: собеседование с решением практических заданий. 6.1. Показатели, критерии и шкала оценивания

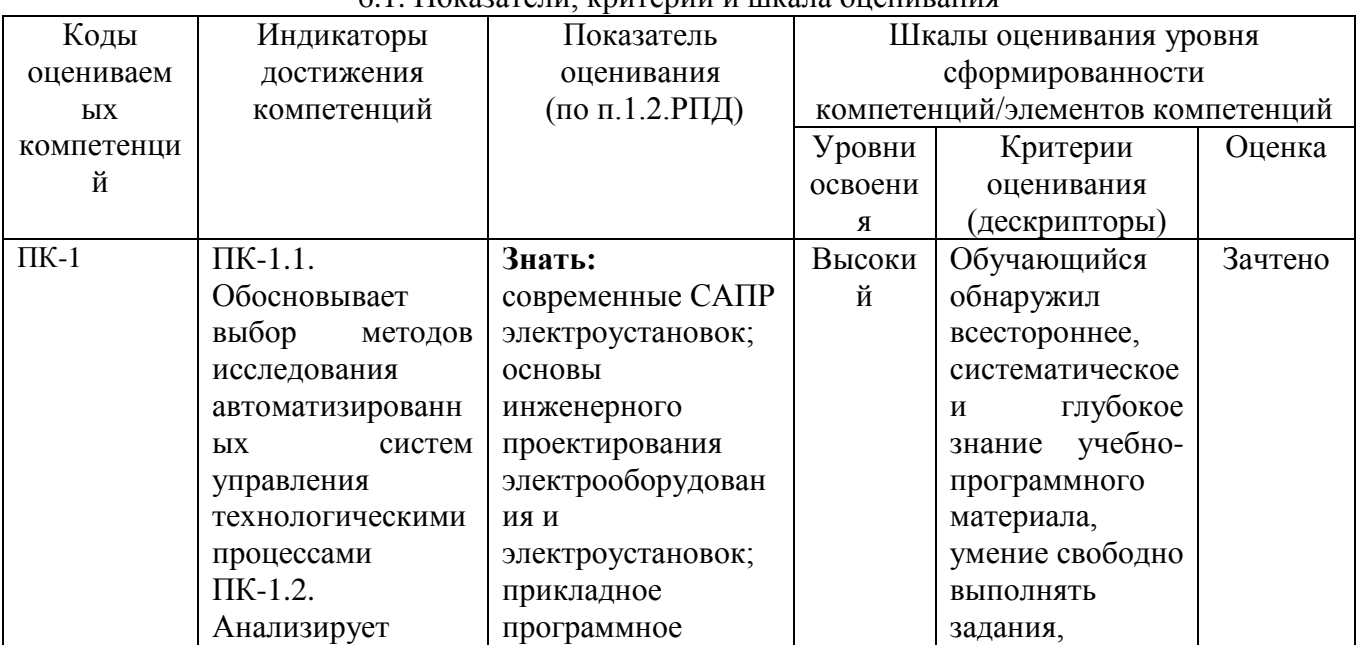

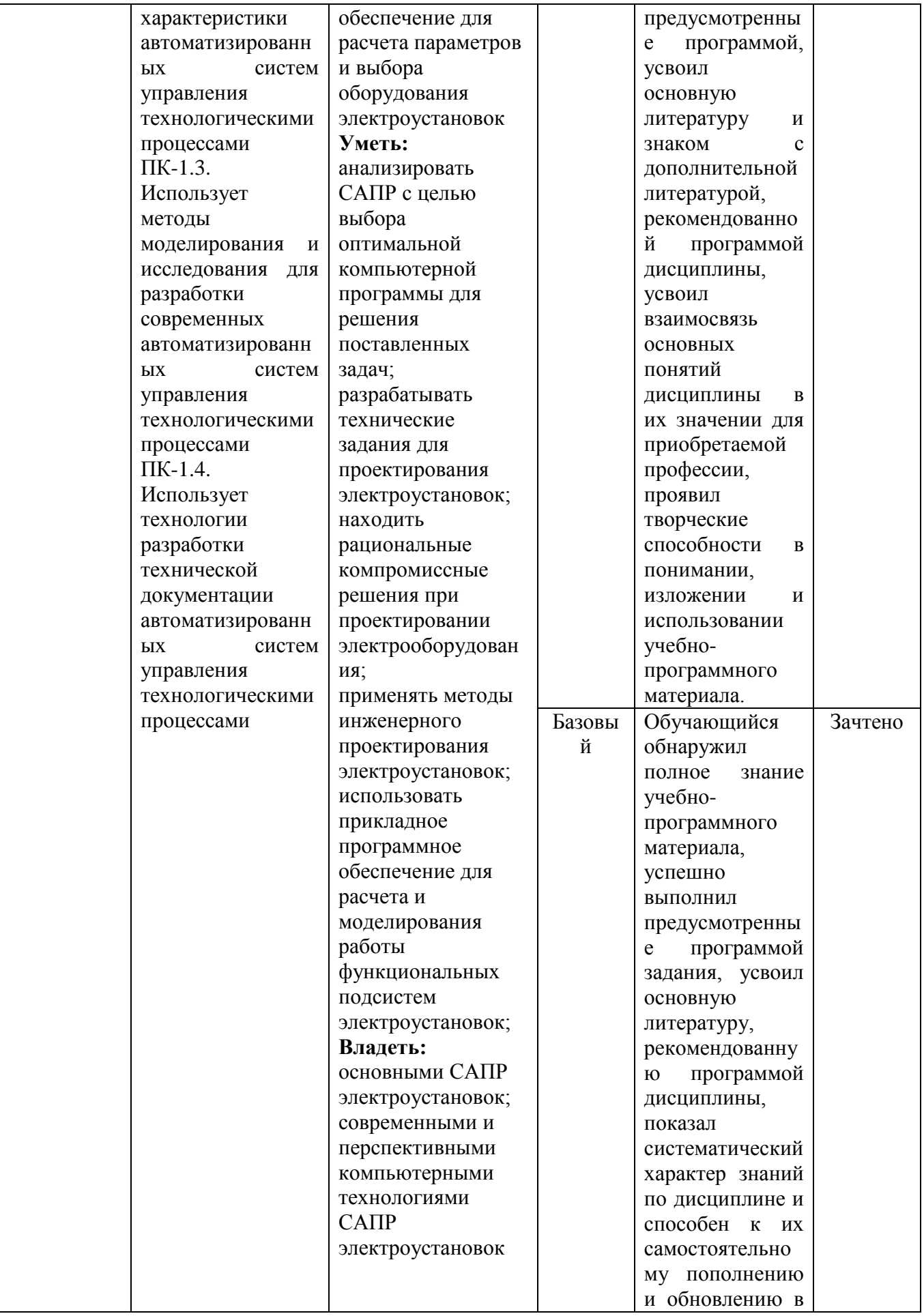

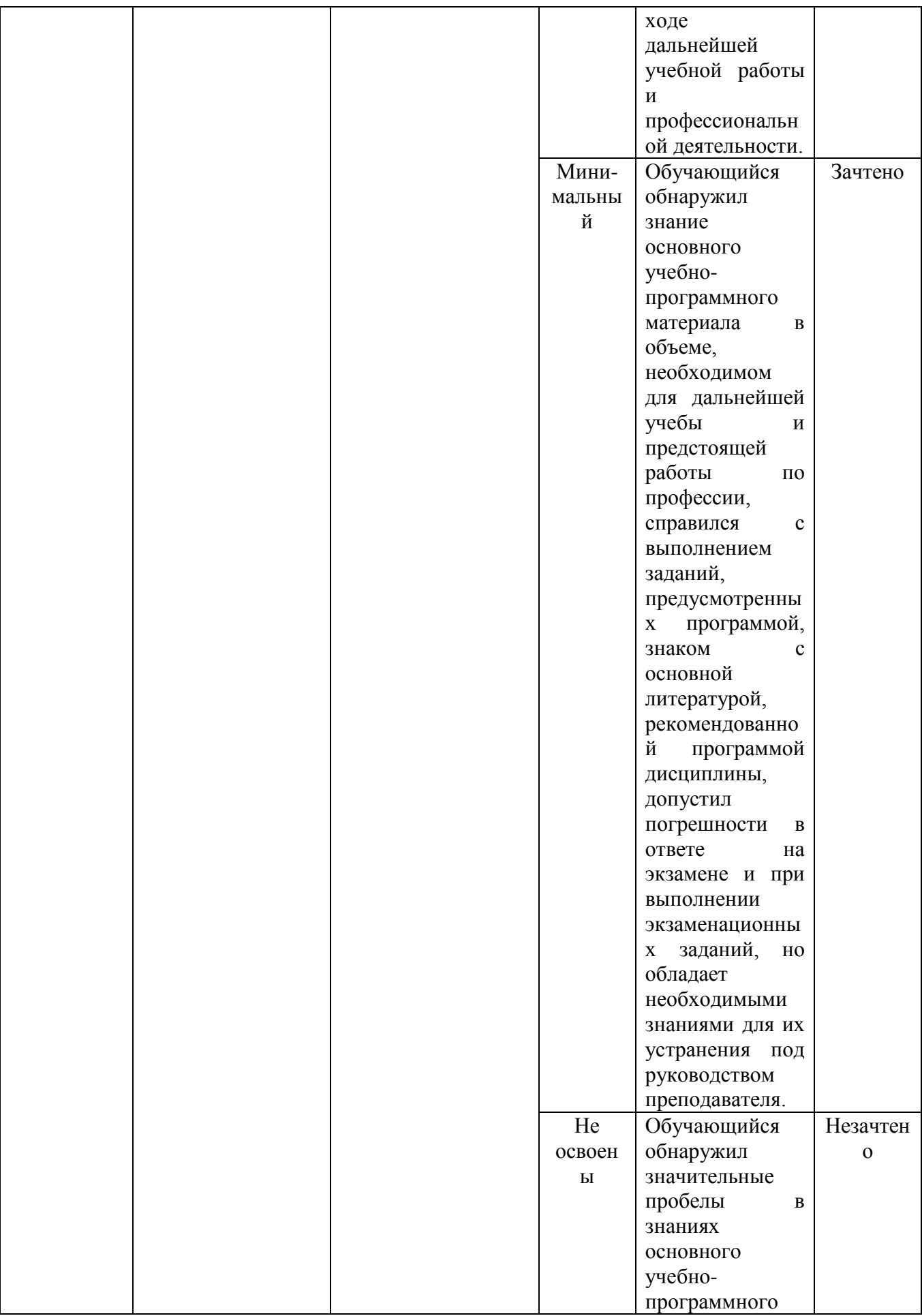

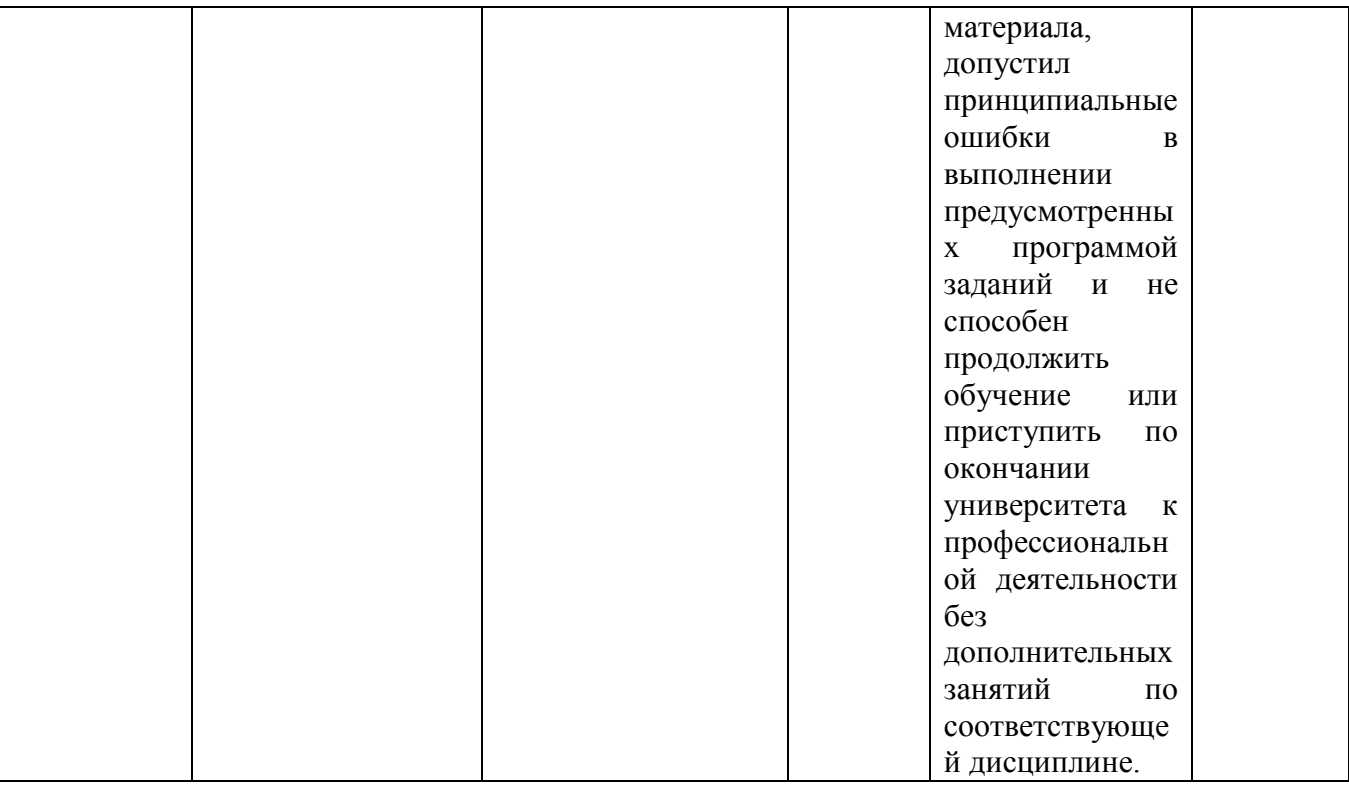

6.2. Типовые контрольные задания (вопросы) для промежуточной аттестации

1.Запуск AutoCAD, панели инструментов, контекстные меню, работа с файлами. 2.Командная строка AutoCAD.

3.Режимы координатной сетки и шаговой привязки к узлам сетки

1.Объектные привязки, координатные

2. Фильтры.

3. Способы выбора объектов.

1.Блоков, вставка и разбиение блоков.

2.Способы нанесения размеров, размерные стили.

3.Редактирование размеров.

4.Работа с системами координат в трехмерных моделях.

5.Цилиндрические и сферические координаты.

Печать трехмерных моделей(особенности применения)

#### 6.3. Методические материалы, определяющие процедуры оценивания

Оценка знаний производится на основе баллов БРС текущего контроля (максимум 100 баллов).

Практические занятия и контрольная работа по дисциплине – это работа, которая выполняется студентом и является совокупностью полученных результатов самостоятельного исследования теоретических положений и отработки практических навыков в период изучения дисциплины в структурных подразделениях университета.

В ходе изучения дисциплины в структурных подразделениях университета и самостоятельной работы, независимо от места ее проведения, каждый студент ведет рабочую тетрадь, в которой ведется запись заданий и полученных результатов самостоятельного исследования теоретических положений. В конце практического занятия рабочая тетрадь подписывается преподавателем.

Вопросы к зачету:

- 1. Проектирование. Основные понятия.
- 2. Системы проектирования. Классификация.
- 3. Стадии и этапы проектирования.
- 4. Подходы к проектированию на основе компьютерных технологий.
- 5. Цели и задачи САПР.
- 6. Состав и структура САПР.
- 7. Подсистемы, компоненты и обеспечения.
- 8. Классификация САПР.
- 9. Моделирование в САПР.
- 10. Требования, предъявляемые к математическим моделям.
- 11. Классификация математических моделей.
- 12. CAD/CAM/CAE-системы.
- 13. Классификация CAD\CAM\CAE-систем
- 14. Основные технологии интеграции CAD- и CAE-систем.
- 15. CAD-ориентированный подход интеграции CAD- и CAE-систем.
- 16. CAE-ориентированный подход интеграции CAD- и CAE-систем.
- 17. Совместный CAD/CAE-ориентированный подход интеграции CAD- и CAE-систем.
- 18. Технология PLM.
- 19. Технологии PDM и CALS.
- 20. Сегменты рынка САПР.
- 21. Общие сведения о системах математических расчетов.
- 22. Система Mathematica.
- 23. Система Maple.
- 24. Система Mathcad.
- 25. Система MATLAB.
- 26. Система Simulink
- 27. Основные методы инженерных расчетов.
- 28. Метод конечных элементов.
- 29. Система NASTRAN.
- 30. Система Dytran.
- 31. Система ADAMS.
- 32. Система ANSYS.
- 33. Система LS-DYNA.
- 34. САПР разработки электронных устройств. Основные сведения. Задачи.
- 35. САПР проектирования электрических схем и чертежей.
- 36. Система Autocad-Electrical.
- 37. Система KOMPAS Electric.
- 38. Система E3.series.
- 39. САПР моделирования электрических схем. Моделируемые функции.
- 40. САПР моделирования электрических схем. Возможности анализа схем.
- 41. САПР моделирования электрических схем. Система Multisim.
- 42. Моделирования электрических схем в Simulink.
- 43. САПР проектирования печатных плат.
- 44. Система OrCAD.
- 45. Система Ultiboard.
- 46. Принцип сквозного проектирования
- 47. САПР анализа электромагнитной совместимости.
- 48. САПР проектирования СВЧ-устройств.
- 49. САПР теплового анализа.

50. САПР технологической подготовки производства электронных устройств.

# **7. Перечень основной и дополнительной учебной литературы, необходимой для освоения дисциплины**

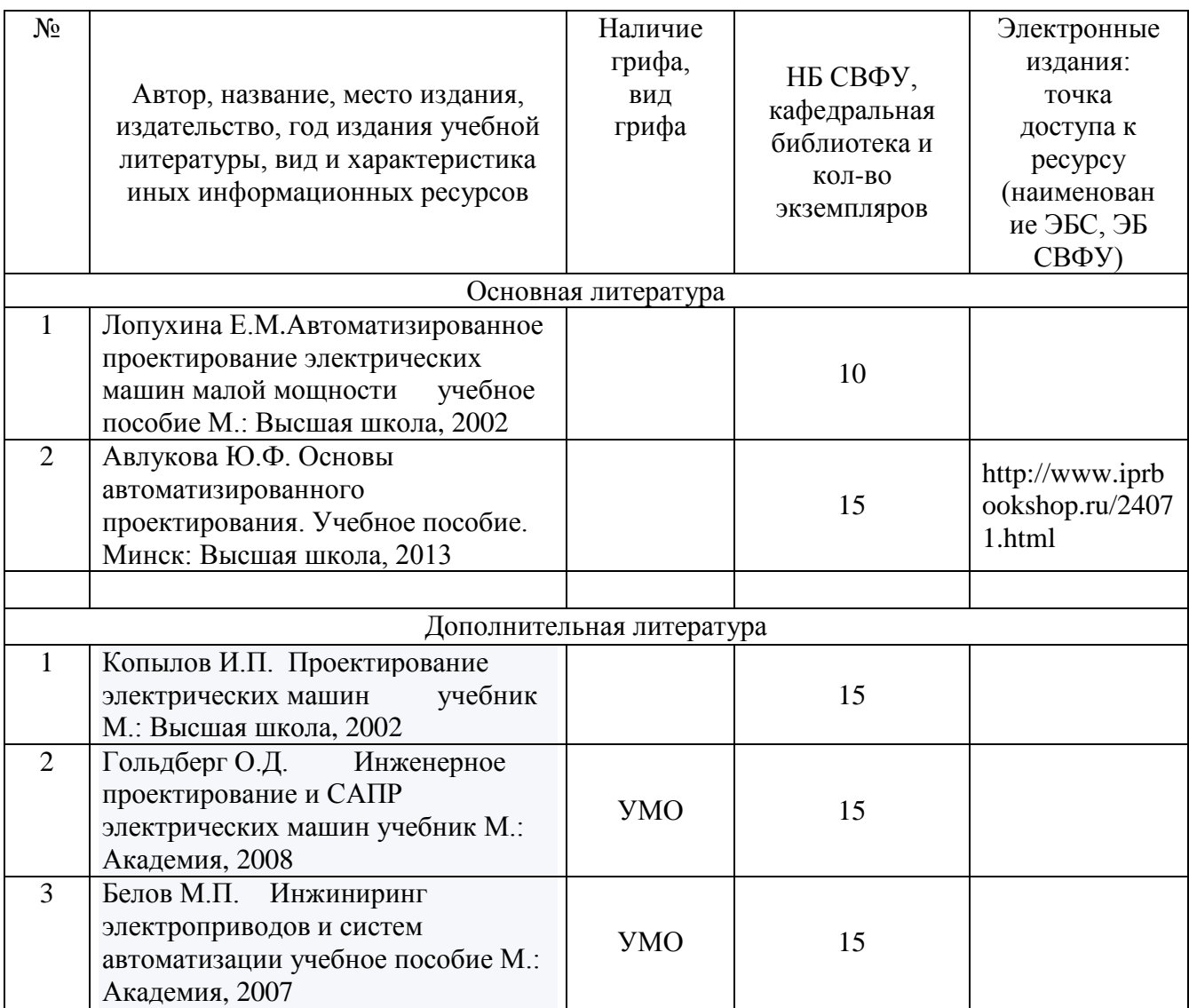

## **8. Перечень ресурсов информационно-телекоммуникационной сети «Интернет» (далее сеть-Интернет), необходимых для освоения дисциплины**

Основы систем автоматизированного проектирования - http://bourabai.ru/cm/cad.htm САПР - CADобзор - http://cadobzor.ru/sapr Системы автоматизированного проектирования / Умное производство http://www.umpro.ru/index.php?page\_id=17&art\_id\_1=170&group\_id\_4=68

### **9. Описание материально-технической базы, необходимой для осуществления образовательного процесса по дисциплине**

Учебная для проведения занятий лекционного типа, занятий семинарского типа, курсового проектирования (выполнения курсовых работ), групповых и индивидуальных консультаций, текущего контроля и промежуточной аттестации (ауд.№ 414)

Перечень основного оборудования, учебно-наглядных пособий:

Модульный учебный комплекс «Промышленная автоматика «Siemens» (настольное исполнение) (16 шт.): Рабочее место: Стол компьютерный (9 щт.); Стул -VISY (9 шт.), Лабораторный стенд "Средства автоматизации и управления" (импеданс) (1 шт.), Комплект Проектор BenQ Panasonic и интерактивная доска Classic Solution (1 шт.), Стол (8 шт.), Стул (12 шт.).

#### **10. Перечень информационных технологий, используемых при осуществлении образовательного процесса по дисциплине, включая перечень программного обеспечения и информационных справочных систем**

10.1. Перечень информационных технологий, используемых при осуществлении образовательного процесса по дисциплине

При осуществлении образовательного процесса по дисциплине используются следующие информационные технологии:

• использование специализированных и офисных программ, информационных систем;

• организация взаимодействия с обучающимися посредством электронной почты и СДО Moodle.

#### • **10.2. Перечень программного обеспечения**

•Программное обеспечение: Предоставление телематических услуг доступа к сети интернет (договор №3101/2020 от 01.02.2020 г. на оказание услуг по предоставлению телематических услуг доступа к сети Интернет с «Мирнинские кабельные сети (МКС)» лице ИП Клещенко Василия Александровича. Срок действия документа: 1 год); Пакет локальных офисных программ для работы с документами (лицензия №62235736 от 06.08.2013 г. АО «СофтЛайн Интернет Трейд» на право использование программ для ЭВМ: Microsoft (Windows, Office). Срок действия документа: бессрочно); Свободный офисный пакет «Open Office»; Лицензионное антивирусное программное обеспечение (лицензия №№280Е-201026-063024- 583-1308 от 26.10.2020 г. ЗАО «Лаборатория Касперского». Срок действия документа: с "26" октября 2020 г. по "03" ноября 2021 г.); Программа для ЭВМ: Годовая подписка на ZOOM Бизнес на 30 организаторов (договор №88 от 22.09.2020г. с ООО «Айтек Инфо» на передачу прав использования программного обеспечения. Срок действия документ: 1 год (копия)

•

•

• 10.3. Перечень информационных справочных систем

• Использование на занятиях электронных изданий, мультимедиа лекций.

# **ЛИСТ АКТУАЛИЗАЦИИ РАБОЧЕЙ ПРОГРАММЫ ДИСЦИПЛИНЫ**

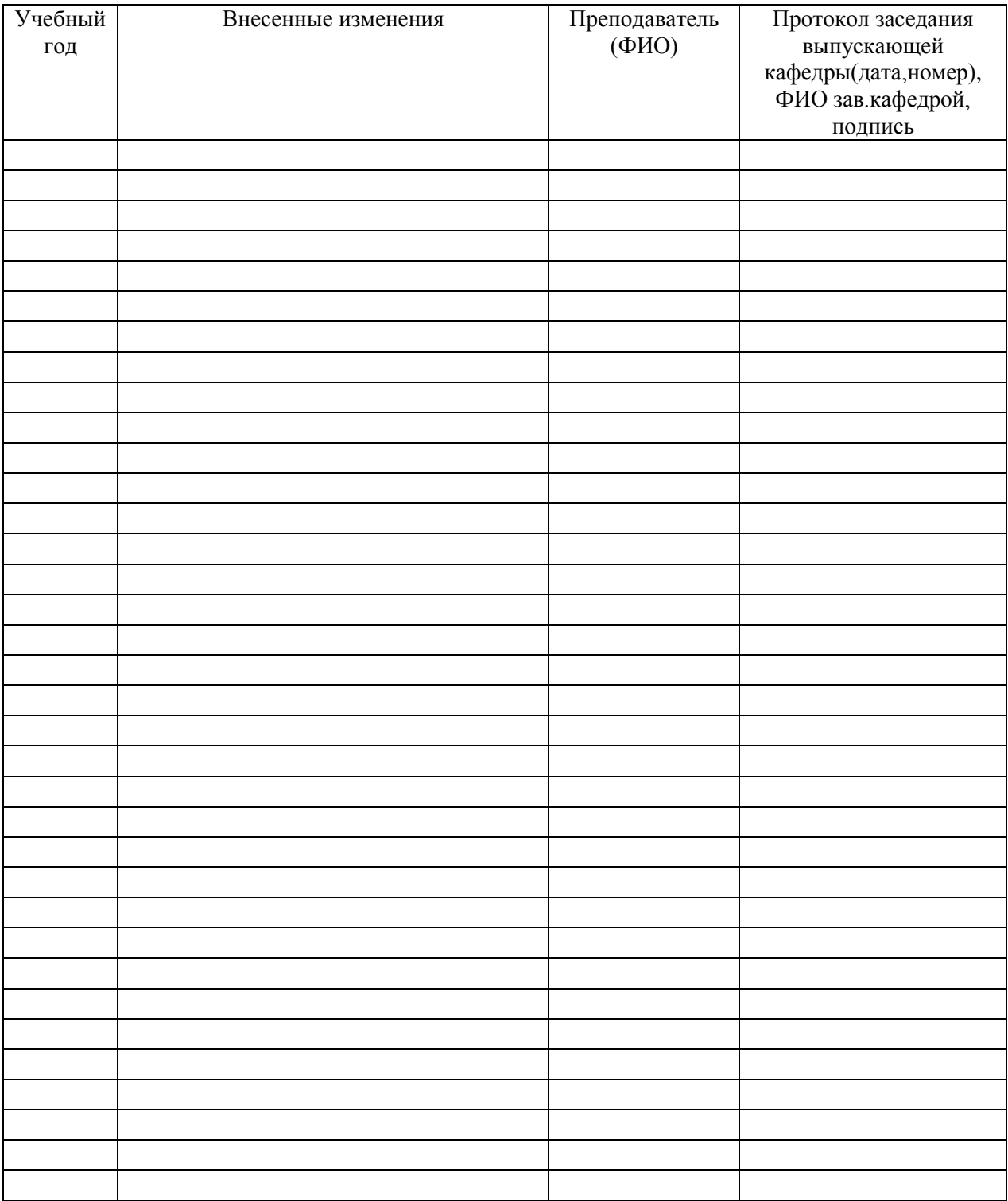

# **Б1.В.03 Основы автоматизированного проектирования**